## **PTC**<sup>*university*</sup>

### **Turning using Creo Parametric 2.0**

#### **Overview**

Course Code TRN-3925-V

Course Length 3/Öays

In this course, you will learn how to machine products using Creo Parametric 2.0 manufacturing tools. This course covers creating toolpaths for two axis turning machines. During the course, you will learn how to complete each phase of the manufacturing process. You will start by creating manufacturing models and configuring the manufacturing environment. This will include configuring tools, fixtures, and machining operations. You will then learn how to create turning sequences, holemaking sequences, and post-process cutter location (CL) data to create machine code. After completing this course, you will be able to create numerical control (NC) programs for turning machines and post-process cutter location (CL) data to create machine specific code.

At the end of each module, you will complete <sup>a</sup> set of review questions to reinforce critical topics from that module. At the end of the course, you will complete <sup>a</sup> course assessment in Pro/FICIENCY intended to evaluate your understanding of the course as <sup>a</sup> whole.

#### **Course Objectives**

- Understand the manufacturing process
- Create and configure manufacturing models
- Configure the manufacturing environment
- Create and modify turning sequences
- Create and modify holemaking sequences
- Use the process manager to create NC sequences
- Post-process cutter location (CL) data

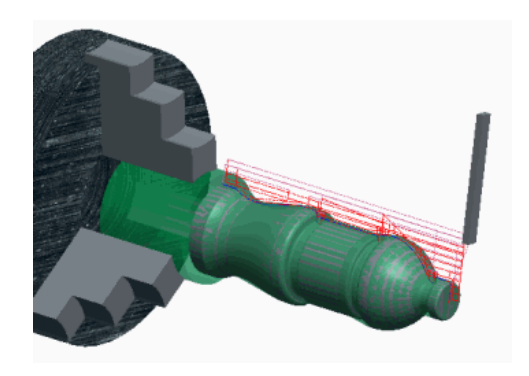

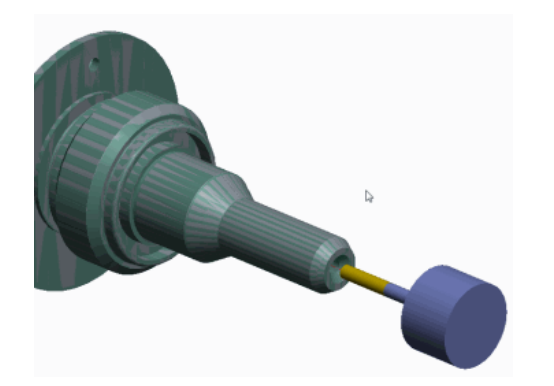

#### **Prerequisites**

• Introduction to Creo Parametric – Fundamentals (Web Based Training) or equivalent experience

#### **Audience**

• This course is intended for manufacturing engineers and NC machinists. People in related roles will also benefit from taking this course.

# PTC'university

## <span id="page-2-0"></span>**Agenda**

## **Day 1**

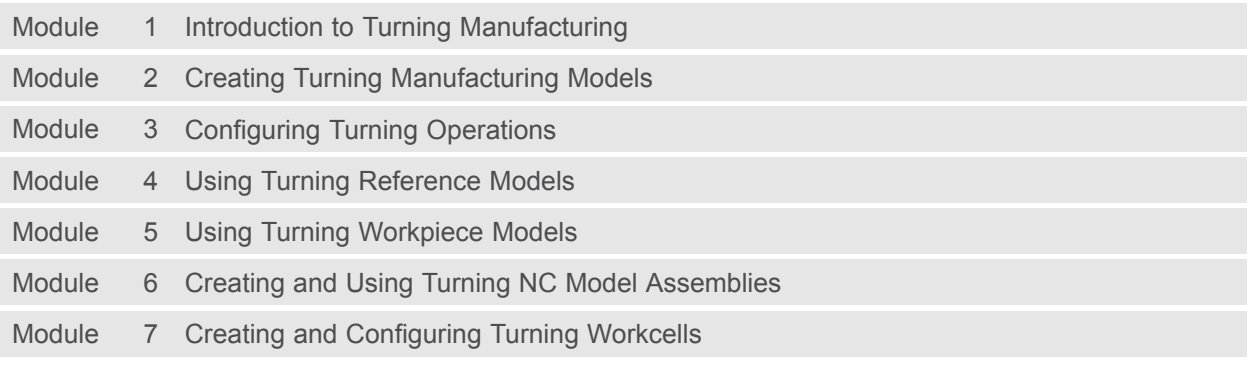

### **Day 2**

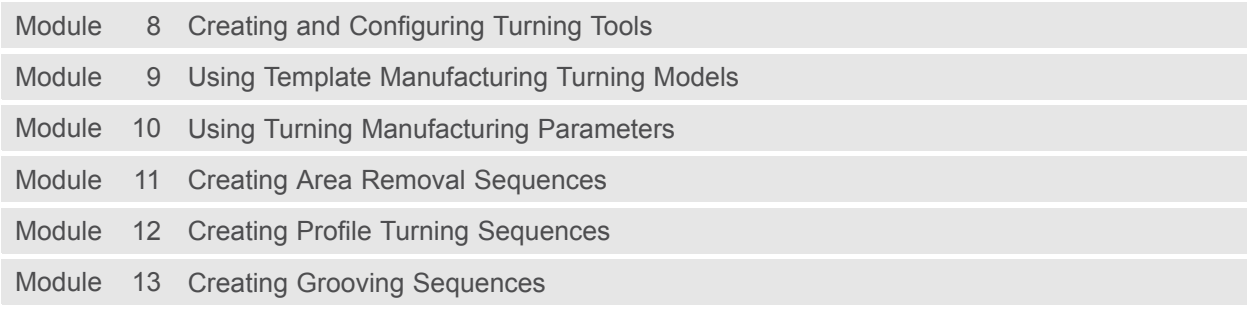

### **Day 3**

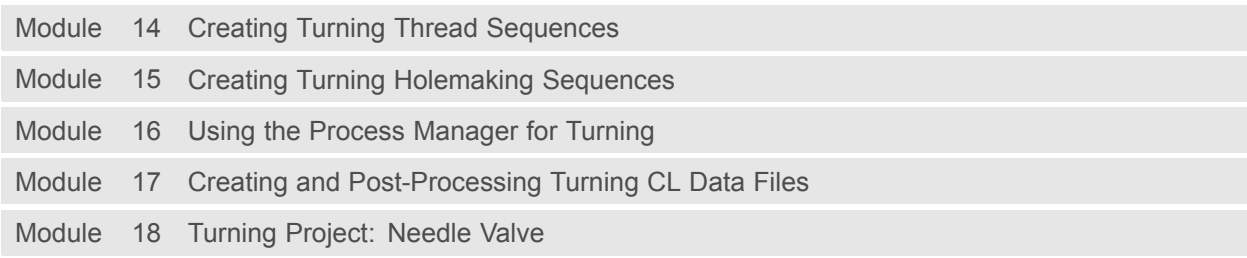

## PTC<sup>'</sup>university

### **Course Content**

#### **Module 1. Introduction to Turning [Manufacturing](#page-2-0)**

- i. [Manufacturing](#page-2-0) Turning Process Overview
- ii. [Understanding](#page-2-0) the Turning Coordinate System
- iii. [Understanding](#page-2-0) Turning Material Removal

*[Knowledge](#page-2-0) Check Questions*

#### **Module 2. Creating Turning [Manufacturing](#page-2-0) Models**

i. Creating Turning [Manufacturing](#page-2-0) Models *[Knowledge](#page-2-0) Check Questions*

#### **Module 3. [Configuring](#page-2-0) Turning Operations**

i. [Configuring](#page-2-0) Turning Operations *[Knowledge](#page-2-0) Check Questions*

#### **Module 4. Using Turning [Reference](#page-2-0) Models**

i. Using Turning [Reference](#page-2-0) Models *[Knowledge](#page-2-0) Check Questions*

#### **Module 5. Using Turning [Workpiece](#page-2-0) Models**

i. Using Turning [Workpiece](#page-2-0) Models *[Knowledge](#page-2-0) Check Questions*

#### **Module 6. Creating and Using Turning NC Model [Assemblies](#page-2-0)**

i. Creating and Using Turning NC Model [Assemblies](#page-2-0) *[Knowledge](#page-2-0) Check Questions*

#### **Module 7. Creating and [Configuring](#page-2-0) Turning Workcells**

i. Creating and [Configuring](#page-2-0) Turning Workcells *[Knowledge](#page-2-0) Check Questions*

#### **Module 8. Creating and [Configuring](#page-2-0) Turning Tools**

- i. [Understanding](#page-2-0) Turning Tools
- ii. [Understanding](#page-2-0) Turning Tool Orientation
- iii. [Creating](#page-2-0) Standard Turning Tools
- iv. [Creating](#page-2-0) Solid Model Turning Tools
- v. [Creating](#page-2-0) and Using Turning Tool Cutting Data
- [v](#page-2-0)i. [Retrieving](#page-2-0) Turning Tool Data

*[Knowledge](#page-2-0) Check Questions*

#### **Module 9. Using Template [Manufacturing](#page-2-0) Turning Models**

i. Using Template [Manufacturing](#page-2-0) Turning Models *[Knowledge](#page-2-0) Check Questions*

#### **Module 10. Using Turning [Manufacturing](#page-2-0) Parameters**

i. [Understanding](#page-2-0) Turning Manufacturing Parameter Concepts

## PTC<sup>\*</sup>university

- ii. [Configuring](#page-2-0) Turning Parameter Values
- iii. Using Turning Site [Parameter](#page-2-0) Files

*[Knowledge](#page-2-0) Check Questions*

#### **Module 11. Creating Area Removal [Sequences](#page-2-0)**

- i. Creating Turning Cut [Geometry](#page-2-0)
- ii. Outside Area [Removal](#page-2-0)
- iii. [Face](#page-2-0) Area
- iv. [Inside](#page-2-0) Area

*[Knowledge](#page-2-0) Check Questions*

#### **Module 12. Creating Profile Turning [Sequences](#page-2-0)**

- i. Creating Outside Profile Turning [Sequences](#page-2-0)
- ii. Creating Face Profiling Turning [Sequences](#page-2-0)
- iii. Creating Inside Profile Turning [Sequences](#page-2-0)

*[Knowledge](#page-2-0) Check Questions*

#### **Module 13. Creating Grooving [Sequences](#page-2-0)**

- i. Creating Outside Groove [Sequences](#page-2-0)
- ii. Creating Inside Groove [Sequences](#page-2-0)
- iii. Creating Face Groove [Sequences](#page-2-0)

#### *[Knowledge](#page-2-0) Check Questions*

#### **Module 14. Creating Turning Thread [Sequences](#page-2-0)**

- i. Creating Outside Thread [Sequences](#page-2-0)
- ii. Creating Inside Thread [Sequences](#page-2-0)
- iii. Creating Face Thread [Sequences](#page-2-0)

*[Knowledge](#page-2-0) Check Questions*

#### **Module 15. Creating Turning [Holemaking](#page-2-0) Sequences**

- i. Creating Drilling [Sequences](#page-2-0)
- ii. Creating Countersink [Sequences](#page-2-0)
- iii. Creating Tapping [Sequences](#page-2-0)

*[Knowledge](#page-2-0) Check Questions*

#### **Module 16. Using the Process [Manager](#page-2-0) for Turning**

- i. Using Process [Manager](#page-2-0) Tools for Turning
- ii. Editing [Turning](#page-2-0) Process Items
- iii. Creating New Items in the Process [Manager](#page-2-0) for Turning

*[Knowledge](#page-2-0) Check Questions*

#### **Module 17. Creating and [Post-Processing](#page-2-0) Turning CL Data Files**

i. Creating and [Post-Processing](#page-2-0) Turning CL Data Files *[Knowledge](#page-2-0) Check Questions*

#### **Module 18. [Turning](#page-2-0) Project: Needle Valve** i. Turning Project: Needle Valve

*Knowledge Check Questions*